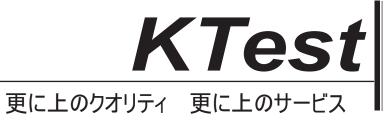

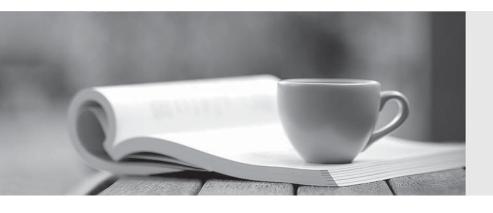

## 問題集

http://www.ktest.jp 1年で無料進級することに提供する **Exam** : **BCP-521** 

**Title**: Integrating the BlackBerry

**MVS SIP Gateway Solution** 

Version: Demo

1.During a BlackBerry MVS installation, an MVS administrator is prompted to enter a MVS Data Manager Hostname or IP Address.

Which IP Address value should this be? (Choose one.)

- A. PBX
- B. Serverwhere MVS is being installed
- C. BlackBerry Enterprise Server
- D. BlackBerry Configuration Database server

Answer: B

2.A European company has integrated its Avaya Communication Manager to the AudioCodes Mediant Gateway with an E1 interface.

Which E1 signaling protocol is required.? (Choose one.)

- A. SIP
- B. CAS
- C. QSIG
- D. 5ESS

Answer: C

- 3.If the MVS BlackBerry Enterprise Server Connector is NOT started, what effect will this have on BlackBerry MVS Services? (Choose one.)
- A. Incoming MVS calls will be available
- B. Outgoing MVS calls will be available
- C. Message Waiting Indicator will be disabled
- D. MVS work line will be unregistered

Answer: D

4.A BlackBerry MVS customer needs to provision a group of BlackBerry MVS users so they will be able to use BlackBerry MVS in a Voice over Wi-Fi only mode.

Which two tasks should the MVS administrator perform to provide the customer with this capability? (Choose two.)

- A. Within the MVS users settings configuration, set When Wi-Fi is unavailable, use Mobile to NO
- B. Within the MVS users settings configuration, set Default line for outgoing calls to Voice over Wi-Fi
- C. Within the Class of Service configuration, select the VoWi-Fi check box
- D. Within the Class of Service configuration, disable User may change the default network for BlackBerry MVS calls
- E. Within the Class of Service configuration, enable User may change the default network for BlackBerry MVS calls

Answer: A,D

- 5.An IP-to-IP solution has just been configured. There are two Proxy Sets in the configuration. What two entities do the Proxy Sets represent? (Choose two.)
- A. BlackBerryMVS Server
- B. BlackBerryDispatcher
- C. Vendor Media Gateway

D. Vendor IP PBX

E. BlackBerry Router

Answer: A,D

6. What is the minimum number of BlackBerry MVS Servers needed to support 14,000 users in a High Availability environment? (Choose one.)

A. 2

B. 3

C. 4

D. 5

Answer: C

7.A customer with an Avaya PBX infrastructure is interested in purchasing BlackBerry MVS. The customer needs to deploy BlackBerry MVS using a TDM configuration. The PBX environment includes the Avaya components listed below.

Avaya S8730 Media Server configured for High Availability

Avaya Communication Manager 5.2

Avaya G650 Media Gateways

Which component does the customer need to facilitate the BlackBerry MVS integration? (Choose one.)

- A. Dialogic Media Gateway
- B. AudioCodes Mediant Gateway
- C. Avaya Aura Session Manager
- D. Avaya SIP Enablement Server

Answer: B

8. When an external caller calls an MVS user, the MVS user's BlackBerry smartphone fails to ring. The MVS user is provisioned for BlackBerry device-initiated calling.

What is the likely cause of this failure? (Choose one.)

- A. DTMF digits were rejected by the PBX as an invalid number
- B. BlackBerry MVS Client did not create the call request
- C. BlackBerry MVS Client did not receive the proper ANI number
- D. BlackBerry MVS Client did not receive the call request

Answer: D

- 9.DTMF tones are blocked from reaching the SIP Gateway. How will this affect MVS users? (Choose one.)
- A. Calls over the Wi-Fi network will fail
- B. Calls over the mobile network will fail
- C. BlackBerry MVS Client will show as unregistered
- D. DTMF tones will not be recognized on a conference bridge

Answer: B

10. What is the way to test the Add Participant to a Call feature for an individual MVS user without impacting existing users if most features are disabled during installation? (Choose one.)

- A. Create a new template
- B. Create a new Feature Set
- C. Create a new Class of Service
- D. Create a new Telephony Connector

Answer: C